## **Tartalom**

## **Tartalom**

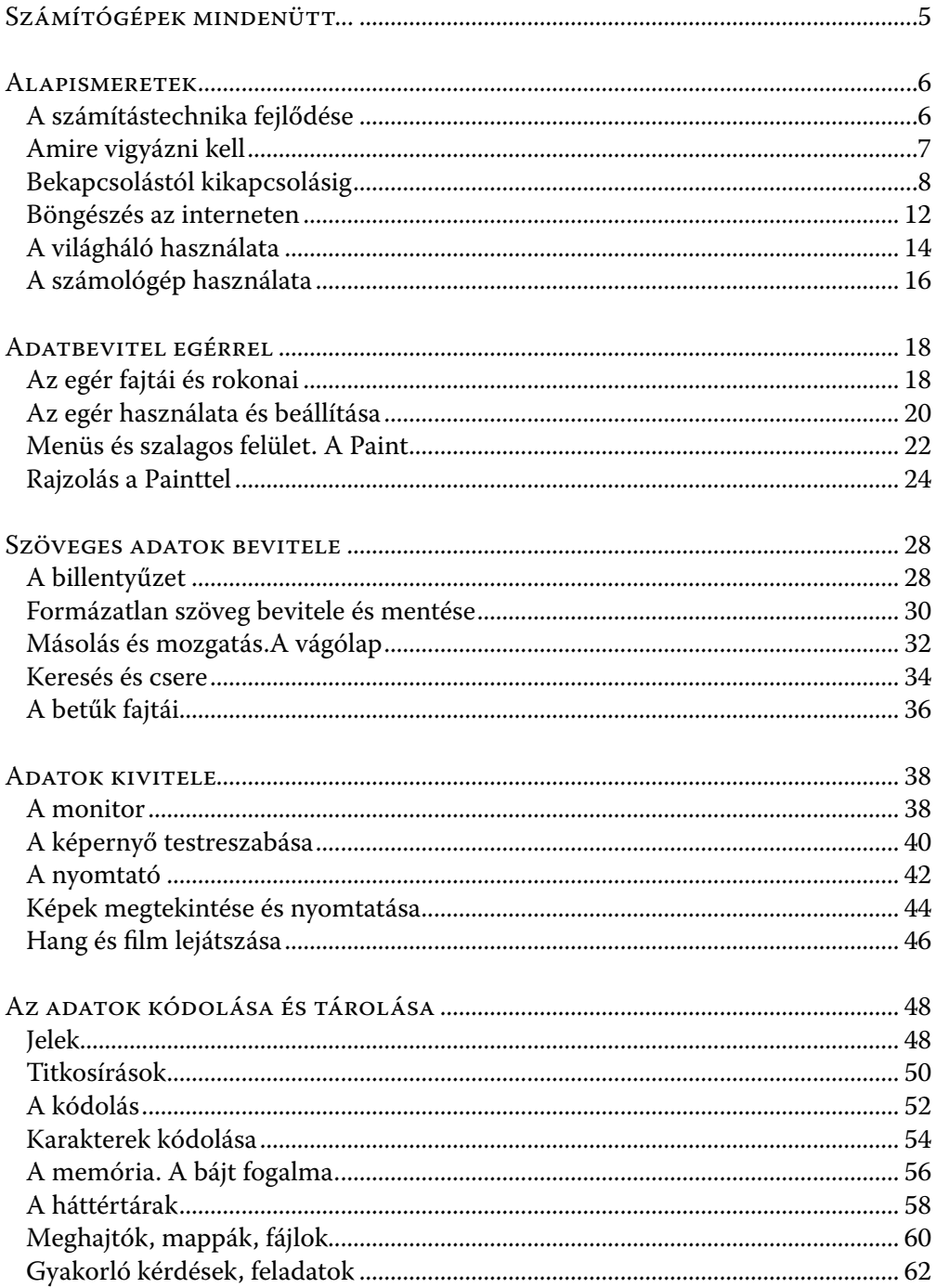

## **Tartalom**

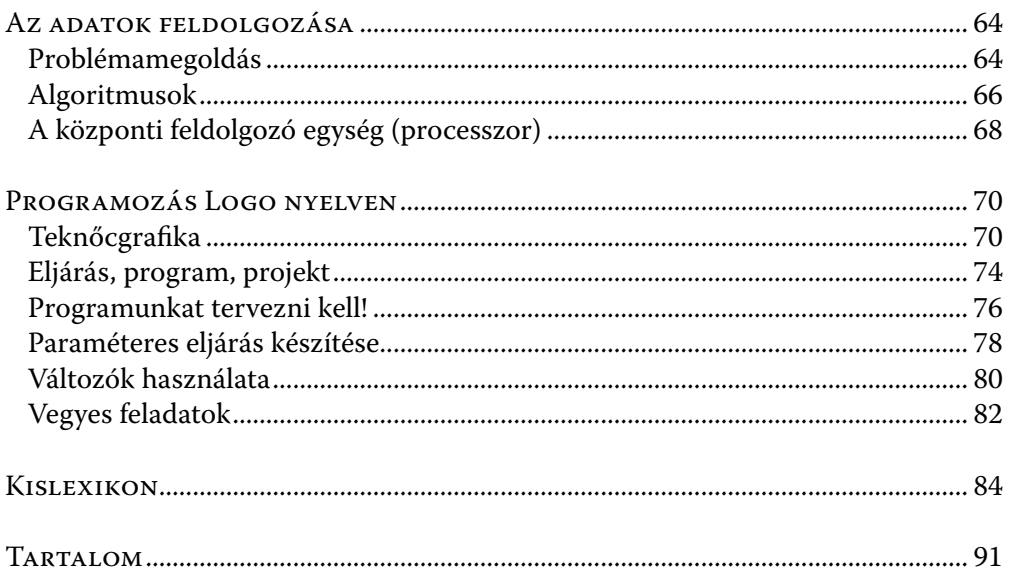